## SAP ABAP table V VISCDTAPE DS {Generated Table for View}

## **VISCSETTL**

MANDT [CLNT (3)]

SETTL\_GUID [RAW (16)]

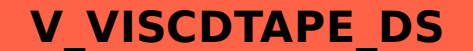

MANDT [CLNT (3)]

PROCESSGUID [RAW (16)]

VERSION [CHAR (3)]

CN\_OBINR [CHAR (22)]

RO\_OBJNR [CHAR (22)]

PTO [DATS (8)]

PFROM [DATS (8)]

CURRENCY [CUKY (5)]

NET\_AMOUNT [CURR (15)]

TAX\_AMOUNT [CURR (15)]

SETTL\_GUID [RAW (16)]

SCS\_SU\_GUID [RAW (16)]

SCS\_RO\_GUID [RAW (16)]

SCS\_ROCN\_GUID [RAW (16)]

SCS\_PERIOD\_GUID [RAW (16)]

NONDEDUCT\_TAX [CURR (15)]

DEDUCT TAX [CURR (15)]